```
In [1]:
```

```
f = piecewise( [ [(0,1),1+x^2], [1,2),1], [2,4),3-x] ] )
p= plot( f, 0, 4)
pt1 = circle((1, 2), 0.05)pt2 = point((1, 1), rgbcolor='black', pointsize=50)
(p+pt1+pt2).show(xmin=0, xmax=4, ymin=0, ymax=2.5)
```
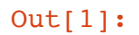

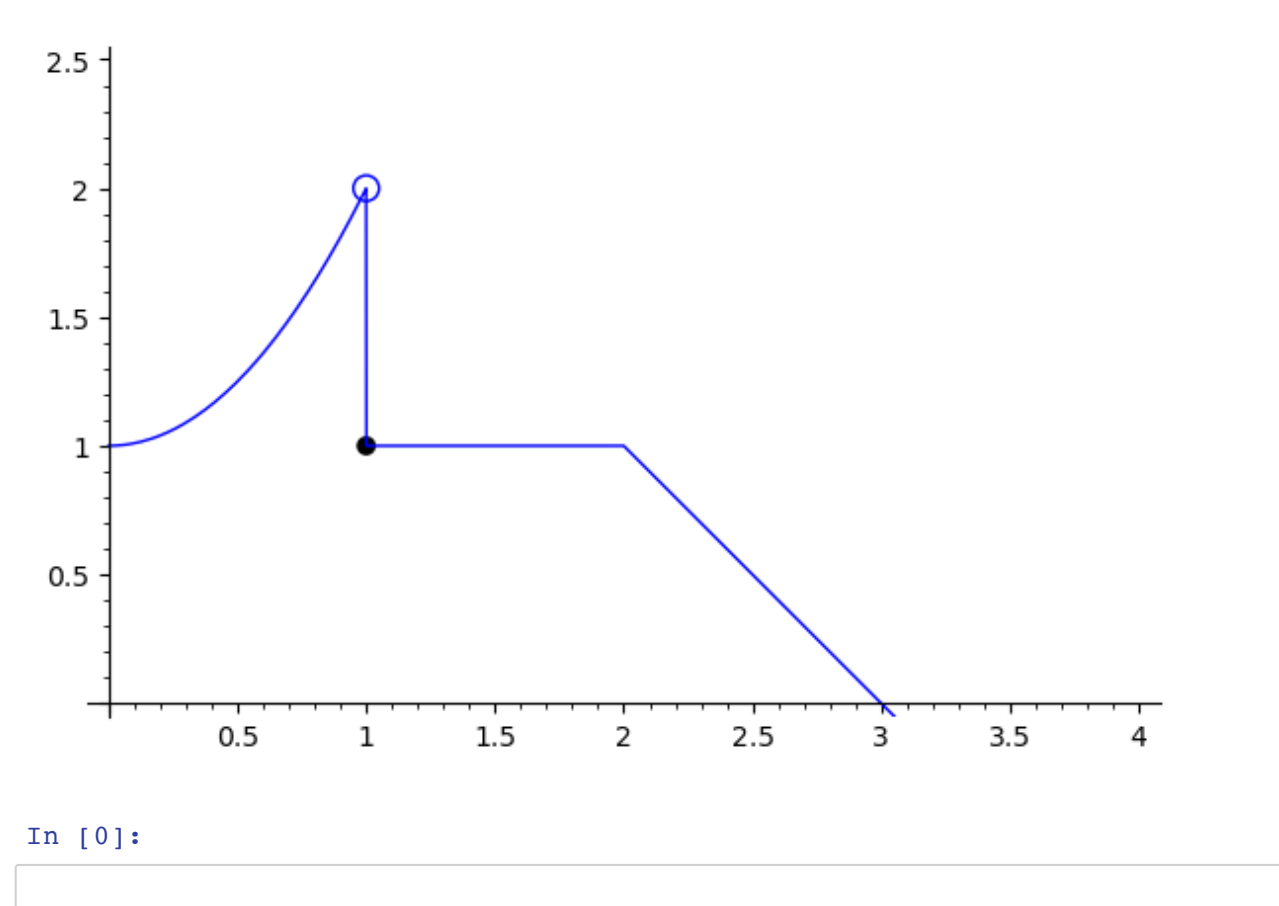